#### **הנכותב הניחב 1**

סמסטר א תשפ״ב. מועד ב׳. 11 בפברואר 2022 לנה דנקין, אמיר הרץ, אלה גולדשמידט

.משך הבחינה שלוש שעות .100 הניקוד על השאלות בבחינה הוא 105, אך הציון המקסימלי אותו ניתן לקבל הוא

יש להניח, אלא אם צויין אחרת, כי:

- ןחבמב עיפומש דוקה אסריגל םיאתמ 8Java.
- כל החבילות הדרושות יובאו ,ואין צורך לכתוב שורות import בגוף הקוד.
	- י כל מחלקה שהיא public מופיעה בקובץ Java משלה.
	- בכל שאלה, כל המחלקות מופיעות באותה חבילה (package).
- תוצאה מהפרת בהינה. אתם נדרשים לזהות שגיאות קומפילציה שנוצרות כתוצאה מהפרת עקרונות Java-יים ושימוש לא נכון במחלקות/פונקציות. במידה וישנה טעות הקלדה (סוגר חסר, שימוש באות גדולה שלא לצורך וכו') אין לראות בסיבות אלה גורמים לשגיאות קומפילציה.
- חותפה קלחב שומיש ןהב תושעל םייושע םתאש תוקלחמ לש דועית םע חפסנ עיפומ הניחבה ףוסב של הבחינה.
- הקוד שאתם נדרשים לספק צריך להיות יעיל ולהימנע ממחזור קוד. חלק מהציון ניתן גם היבטים  $\bullet$ אלה, ולא רק על נכונות הפתרון.

בבחינה זו מופיע קוד שבחלקו אינו מתקמפל, אינו רץ או שנוגד את הסטנדרטים של Java כפי שנלמדו בקורס, וזאת מתוך מטרה לבחון ידע והבנה של נושאים מסוימים. אין לראות בקטעי קוד אלה דוגמא לכתיבה נכונה ב Java.

#### מבנה הבחינה:

הבחינה מורכבת משני חלקים: חלק פתוח (שתי שאלות על סך 50 נקודות) ושאלות אמריקאיות (11 שאלות. כל אחת שווה 5 נק׳). עליכם לענות על הבחינה באופו הבא:

- םינמוסמה תומוקמב רסחה דוקה תא םילשהל תוחותפה תולאשב םיבייח אלש בל ומיש .תרגסמ י״ע למלא את כל המסגרות.
	- :תויאקירמאה תולאשב
	- שתקבלו בנפרד. התשובות הנכונות על גבי טופס סימוז התשובות שתקבלו בנפרד.  $\bullet$
	- םכל רוזעל לוכי ךא ,הבוח אל אוה קומינה .הניחבה ספוט יבג לע םכתבושת תא קמנל במקרים של ערעורים או קבלת יותר מתשובה אחת נכונה.

בסוף שאלה 2 ניתן למצוא מסגרת חירום לשימוש במקרה שהמסגרות שמופיעות בגוף השאלות הפתוחות לא מספיקות לכם.

ס כל הזכויות שמורות למחברים. מבלי לפגוע באמור לעיל, איו להעתיק, לצלם, להקליט, לשדר, לאחסו C במאגר מידע, בכל דרך שהיא, בין מכנית ובין אלקטרונית או בכל דרך אחרת כל חלק שהוא מטופס הבחינה. !החלצהב

## **הלאש 1 (33 )׳קנ :**

בשאלה זו נעסוק במימושים שונים של מטריצות דלילות המאפשרות מימוש יעיל יחסית של פעולות על שורות. מטריצות דלילות הן מטריצות שרוב התאים שלהן מכילים את האיבר 0, ולכן נרצה לייצג .0 אותן במבנה נתונים אשר שומר רק את המספרים ששונים מ

בשאלה זו, המטריצות הן אמנם דלילות, אבל קיים לפחות ערך אחד שונה מאפס בכל שורה. בנוסף, כל הפעולות שנבצע על המטריצות הן פעולות לקריאה בלבד, כלומר, לא נשנה את המטריצה לאחר יצירתה.

תחילה, נגדיר את המנשק שמייצג מטריצה כזו:

```
public interface ISparseRowMatrix {
      /* @post: $ret > 0 */
      public int getRowsNum();
      /* @post: $ret > 0 */
      public int getColsNum();
      /* @pre: 0 \le row \le getRowsNum()/* @post: $ret > 0 */
      public int getNumNonZerosInRow(int row);
      /* @pre: 0 \le row \le getRowsNum()
       * @pre: 0 <= col < getColsNum()*/
      public float get(int row, int column);
      /* @pre: 0 \le -\text{row} \le \text{getRowsNum}()* @post: for each 0 <= i< getColsNum():
                               get(row, i) \leq $ret* @post: there exist i such that get(row, i) = $ret*/
      public float maxInRow(int row);
}
```
השירותים getRowsNum ו getColsNum יחזירו את מספרי השורות\עמודות במטריצה.

ת getNumNonZerosInRow מספר האיברים ששונים מ $\,$  0 בשורה מסויימת.

השירות get יחזיר את הערך הנמצא במיקום מסויים במטריצה, על פי שורה ועמודה.

השירות maxInRow יחזיר את הערך המקסימלי מבין כל האיברים בשורה (אפסים ולא אפסים).

ב מחלקות: 2 מחלקות: 2 דרכים ע״י מימוש 2 מחלקות

- א. MapMatrix תקוזחת י״ע שומימ Map.
- ב. CSRMatrix מימוש ע״י תחזוקת שלושה מערכים.

המימוש שלנו יחולק לשני חלקים: סעיפים א+ב (התלויים זה בזה) יממשו את כל הפונקציות שמגיעות מהמנשק. בסעיפים ג׳ וד׳ נטפל בבניית המטריצות מתור קובץ.

בכל הסעיפים: את הקוד המשותף, במידה שקיים, עליכם להוסיף למחלקה האבסטרקטית AbstractMatrix שממנה יורשות שתי המחלקות. הוסיפו שדות ופונקציות עזר במידת הצורך, והקפידו על ניראות מתאימה.

<u>ַסעיף א׳ (8 נק׳):</u>

ממשו את המחלקה MapMatrix אשר עושה שימוש ב MapMatrix. השדה innerMap כבר מוגדר עבורכם. הוסיפו שדות נוספים אם צריך וממשו את כל הפונקציות של המנשק (יש סה״כ 5 פונק׳). אין צורך להגדיר בנאים. מומלץ מאוד לעבור גם על סעיף ב׳ לפני שמממשים את סעיף א׳, על מנת לטפל בקוד המשותף, במידה וקיים.

**public abstract class** AbstractMatrix **implements** ISparseRowMatrix{

//members here

//the rest of the code here

}

**public class** MapMatrix **extends** AbstractMatrix {

**private** Map<Integer, Map<Integer, Float> innerMap;

//more members here

//the rest of the code here

טעיף ב׳ (8 נק׳):

המחלקה ממשו את המחלקה CSRMatrix אשר מייצגת מטריצה דלילה ע״י 3 מערכים באופן הבא

ניקח כדוגמא את המטריצה המופיעה בצד שמאל ומיוצגת ע״י שלושת המערכים המופיעים מימין:

value =  $[3.5, 2, 5, 16, -1.4, -12, 1]$  $col_index = [0, 1, 2, 3, 2, 0, 1]$ row\_index =  $[0, 4, 5]$ 

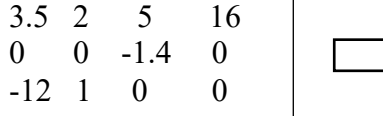

}

המטריצה היא בגודל 3 שורות על 4 עמודות.

גודלם של המערכים value ו col\_index הוא זהה ושווה למספר האיברים ששונים מ 0 במטריצה. במקרה שלנו יש 7 כאלה. גודל row index הוא כמספר השורות (3).

המערך value מכיל את כל הערכים השונים מ 0, בזה אחר זה. המערך col index מכיל את מספרי העמודות המתאימים לכל ערך ב- value. לדוגמא: הערך הראשון ב value הוא המספר 3.5. הוא מופיע בעמודה 0, ולכן הערך הראשון ב col index יהיה 0. הערך הבא ב value הוא 2. הוא מופיע בעמודה עם האינדקס 1, ולכן ב col index יופיע במקום השני המספר 1.

המערכים value ו col\_index לא מכילים מידע על השורות, והמידע הזה נשמר ב xow\_index. הטבלה הבאה מכילה את הערכים של value ו col\_index, כשהשורה הראשונה היא השורה של האינדקסים במערר.

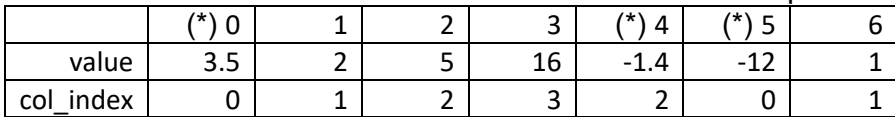

הערכים שביו אינדקס 0 ל 3 (כולל) מכילים את המידע של השורה הראשונה במטריצה. החל מאינדקס 4 מתחילה השורה השניה (המספר היחיד שאינו 0 בשורה זו הוא 1.4-), והחל מאינדקס 5 מתחילה השורה השלישית. במילים אחרות, האינדקסים 0, 14 ו 5 value וב col index (מסומנים ב \*) השדח הרוש םיליחתמ קוידב הזו , עדימה ב רמשנש index\_row.

erow index ו col index[j] ו value[j] פורמלית: col index[j] הערך והעמודה של האיבר הראשון שאינו 0 בשורה i.

השלימו את המימוש של CSRMatrix. הוסיפו שדות ושירותי עזר במידת הנדרש והשלימו את מימוש הפונקציות שמגדיר המנשק.

נו לב – בסעיף זה עליכם לעבוד עם מערכים בלבד. אין לייצר מבני נתונים מטיפוס Collection (List, Map וכו׳) בשום שלב של ריצת הקוד.

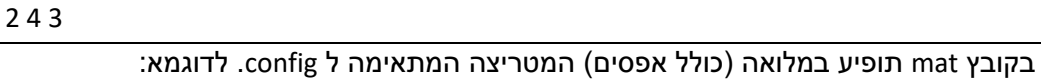

0 0 0 1 0 -2 0 2.5

}

סופיטמ תוצירטמ לש הניעט MapMatrix.

config את המטריצה נטען על פי מידע המופיע בשני קבצים: קובץ config וקובץ mat. בקובץ תופיע שורה אחת עם שלושה מספרים: הראשון מייצג את מספר השורות, השני את מספר העמודות והשלישי את מספר האיברים ששונים מ 0. לדוגמא:

בסעיפים ג׳ וד׳ נטפל בבניית מטריצה ע״י טעינה מקובץ. בסעיף ג׳ נממש את הטעינה עבור CSRMatrix בלבד, ובסעיף ד׳ נבחן כיצד אפשר להתאים את הקוד כך לפחות חלקו יהיה שימוש עבור

// more members here

//the rest of the code here

```
private float[] values;
private int[] colIndex;
private int[] rowIndex;
```
\_\_\_\_\_\_\_\_\_\_\_:תוהז רפסמ \_ \_\_\_\_\_\_ :תרבחמ רפסמ דומע 5 ךותמ 20

**public class** CSRMatrix **extends** AbstractMatrix{

טעיף ג׳ (12 נק׳):

ישם קובץ mat הבנאי של CSRMatrix המקבל 2 פרמטרים: שם קובץ config ושם קובץ mat וטוען את המטריצה בקוד.

- א. עליכם לאכלס את המטריצות תוך כדי הקריאה מהקובץ. בכל רגע ניתן לשמור בזכרון (בנוסף למטריצה שאתם בונים) רק את תוכנה של שורה בודדת שנקראה מהקובץ.
- ב. העזרו בפונקציה Float.parseFloat המקבלת מחרוזת שמכילה מספר (למשל, "1.5" או "3") ומחזירה את ערכו כ float. בנוסף, תוכלו למצוא בנספח תיעוד של FileReader ו . BufferedReader
- ג. הפונקציה תזרוק שגיאה מטיפוס MatrixLoadException בכל מקרה של שגיאה בעבודה עם הקבצים (קובץ לא נמצא וכו׳). שימו לב שהחריג הוא unchecked.
	- ד. הוסיפו פונקציות עזר במידת הצורך ועדכנו את AbstractMatrix במידת הצורך.
- ה. המימוש בסעיף זה מתייחס אך ורק לטעינה של מטריצה מטיפוס CSRMatrix, ולא חייב להיות ב רזוח שימוש שודר ב MapMatrix. בסעיף ד׳ תידרשו להציע התאמות שיאפשרו שימוש חוזר בקוד גם עבור MapMatrix.
	- ו. הקלט הוא חוקי. config I mat מכילים נתונים של מטריצה דלילה עם לפחות איבר אחד ששונה מ 0 בכל שורה. השגיאות היחידות בהן עליכם לטפל קשורות לעבודה עם הקבצים.

```
public class MatrixLoadException extends RuntimeException{ //unchecked
      public MatrixLoadException(String fileName){
            super("failed to load matrix from " + fileName);
}
```
**public abstract class** AbstractMatrix **implements** ISparseRowMatrix{

**public class** CSRMatrix **extends** AbstractMatrix{

}

**public** CSRMatrix(String pathToConfig, String pathToMat){

}

<u>סעיף ד׳ (5 נק׳):</u>

וברצה לממש בנאי דומה לבנאי של סעיף ג' גם עבור MapMatrix.

רציעו רעיון עבור שיתוף מיטבי של הקוד בין הבנאים של MapMatrix ושל CSRMatrix. אין צורך לממש את הרעיון במלואו, אך עליכם עליכם לתאר את הרעיון בקצרה, להסביר מה החלק המשותף ומה .החלק השונה, ולתאר את השירותים\שדות\מחלקות שיתווספו

מספר זהות:

# שאלה 2 (17 נק׳):

#### : סעיף א׳ (9 נק׳)

בסעיף זה עליכם לממש את המחלקה InterleaveIt אשר מתארת איטרטור המשלב מספר איטרטורים, ומחזיר בכל פעם איבר של איטרטור אחר. לדוגמא: עבור שלושה איטרטורים:

```
Iterator<Integer> it1 = Arrays.asList(1,2,3).iterator();
Iterator<Integer> it2 = Arrays.asList(5).iterator();
Iterator<Integer> it3 = Arrays.asList(6,7,8,9,10).iterator();
List<Iterator<Integer>> itsList = Arrays.asList(it1, it2, it3);
Iterator<Integer> interleaveIt =
                       new InterleaveIterator<>(itsList);
while (interleaveIt. hasNext())System.out.println(interleaveIt.next());
```
פעולת ה interleave על שלושת האיטרטורים תחזיר את האיברים בסדר הבא (סה״כ 9 איטרציות):

1,5,6,2,7,3,8,9,10

שלושת האיברים הראשונים שיחזרו הם שלושת האיברים הראשונים שמחזיר כל אחד מהאיטרטורים (1,5,6). מכיוון שאחרי איטרציה אחת it2 לא יחזיר עוד איברים, נמשיר לקבל איברים רק מ it1 ו it2, לסירוגין (2,7,3,8). אחרי 3 איטרציות גם אברי it1 יסתיימו, ואז נחזיר את האיברים הנותרים ב 9,10) it3.

השלימו את המימוש של Interleavelt על פי דוגמת הריצה.

הנחיה: אין לייצר מראש את כל האיברים ש Interleavelt צריך להחזיר. את קבלת האיבר הבא מכל איטרטור יש לעשות רק כ Interleavelt צריך להחזיר אותו ב next. פתרונות שמייצרים רשימה של כל האיברים לפי הסדר ״הנכון״, ואז עוברים עליה ב next/hasNext יקבלו ניקוד חלקי בלבד.

public InterleaveIt<T> implements Iterator<T>{

//members here

 $public$  InterleaveIt(

iterators ){

public boolean hasNext() {

λ

ł

}

}

}

# **public** T next() {

טעיף ב׳ (8 נק׳):

תאומים ראשוניים הם זוג מספרים ראשוניים שההפרש ביניהם הוא 2. למשל: (11,13), (17,19), , k ממשו את הפונקציה printPrimeTwins אשר מדפיסה את כל התאומים הראשוניים עד k, כולל k עצמו. כל זוג יודפס בשורה נפרדת, פורמט ההדפסה הוא לבחירתכם.

הנחיה – מכיוון שבדיקת ראשוניות של מספר היא בדיקה יקרה, הקפידו לבדוק ראשוניות של כל .isPrime מספר פעם אחת בלבד. את בדיקת הראשוניות יש לממש בפונקציה

**public static void** printPrimeTwins(**int** k){ } **public static boolean** isPrime(**int** num){

מסגרת חירום:

מספר זהות:

:3 שאלה

שאלות 3-4 מתייחסות לקוד הבא: נרצה לממש משחק מילים שבו צריך לנחש מילה שחלק מאותיותיה מוסתרות על פי תבנית הסתרה מסויימת, כאשר תבנית מיוצגת ע״י מערך של pattern. עבור מילה word ותבנית pattern האות במקום ה i של word תוסתר אם pattern[i]=true. מכיוון שלא כל התבניות הן חוביות נממש את הפונקציה checkLegalPattern אשר בודקת אם תבנית הסתרה מסויימת היא חוקית עבור מילה.

בשאלה זו עליכם להבין מה הקוד עושה על שלושת התבניות המופיעות ב main. לא הגדרנו מפורשות מהי תבנית חוקית, כיוון שהדרישה היא להבין מה הקוד עושה.

תזכורת – האותיות a-z מופיעות ברצף בטבלת ה ascii.

```
/* @pre: word != null and pattern != null */
public static boolean checkLegalPattern(boolean[] pattern,
                                                        String word) {
      boolean[] masked = new boolean[26]; //26 English letters
      boolean[] unmasked = new boolean[26];
      int cntHidden = 0;
      for (int i = 0; i \lt \text{word.length}(); i++) {
            int currCharIndx = word.charAt(i)-'a';
            if (\text{pattern}[i] == true) {
                  if (unmasked[currCharIndx]) {
                        return false:
                  \mathcal{F}masked[currenthardx] = true;cntHidden++;
            }
            else {
                  if (masked[currCharIndx]) {
                        return false;
                  ł
                  unmasked[currCharIndx] = true;ł
      ł
      return cntHidden < word.length();
\}public static void main(String[] args) {
      boolean[] p1 = new boolean[] {false, false, true, false};boolean[] p2 = new boolean[] {true, false, false, true};
      boolean[] p3 = new boolean[] {false, false, false, false};
      System.out.println(checkLegalPattern(p1, "tilt"));
      System.out.println(checkLegalPattern(p2, "tilt"));
      System.out.println(checkLegalPattern(p3, "tilt"));
```
לפניכם 3 טענות על הפונקציה main:

טענה 1: עבור התבנית p1 יודפס true בקריאה ל checkLegalPattern טענה 2: עבור התבנית 2p יודפס true בקריאה ל checkLegalPattern checkLegalPattern בקריאה ל true op נענה 3: עבור התבנית p3

בחר\י בתשובה הטובה ביותר:

- א. רק טענה 1 נכונה.
- ב. רק טענה 2 נכונה.
- ג. רק טענה 3 נכונה.
- ד. רק טענות 1+2 נכונות.
- ה. רק טענות 1+3 נכונות.
- ו. רק טענות 2+3 נכונות.
	- ז. כל הטענות נכונות.
- ח. כל הטענות לא נכונות.

נימוק:

#### שאלה 4:

נרצה להוסיף לפונקציה תנאי pre בנוסף לתנאי המופיע בשאלה 3 בשביל למנוע שגיאות זמן ריצה מהקוד. לפניכם 3 אופציות:

```
/* @pre1: word.length() <= pattern.length 
 * @pre2: for 0 \le i \le word.length:
* a' \leq word \cdot charAt[i] \leq 'z'* @pre3: word.length() != 0
* */
```
נרצה לבחון אילו מבין התנאים יש להוסיף על מנת למנוע שגיאות זמן ריצה של הקוד הקשורות לקוד (למשל, NullPointerException, גישה לאינדקס לא חוקי במערך וכו׳). בשאלה זו אנחנו יוצאים מנקודת הנחה שהשימוש בפונקציה נעשה אך ורק על פי החוזה.

בחר\י בתשובה הטובה ביותר:

- א. הקוד ירוץ ללא שגיאות גם בלי הוספת תנאי ה pre החדשים.
- ב. רק אם נוסיף את תנאי pre1 הקוד ירוץ ללא שגיאות ללא צורך בתנאים נוספים.
- ג. רק אם נוסיף את תנאי pre2 הקוד ירוץ ללא שגיאות ללא צורך בתנאים נוספים.
- ד. רק אם נוסיף את תנאים pre2 ו pre2 הקוד ירוץ ללא שגיאות ללא צורך בתנאים נוספים.
- ה. רק אם נוסיף את תנאים 1 pre ו 1pre3 הקוד ירוץ ללא שגיאות ללא צורך בתנאים נוספים.
- ו. רק אם נוסיף את תנאים 2pre ו 3pre3 הקוד ירוץ ללא שגיאות ללא צורך בתנאים נוספים.
- ז. אם נוסיף את תנאים pre2 ,pre2 ,pre2 הקוד ירוץ ללא שגיאות ללא צורך בתנאים נוספים.
	- ח. גם אם נוסיף את תנאים pre1, pre2, pre3 הקוד עדין יכול לייצר שגיאת זמן ריצה.

נימוק:

```
public class A{
      public String func(String str) throws Exception{
            return str+"a";
      }
}
public class B extends A{
      /* // implementation 1
      public String func(String str) {
            return super.func(str +"x");
      }*/
      /* // implementation 2
      public String func(Object str) throws Exception{
            return "b";
      }*/
      public static void main(String[] args) throws Exception{
            A a = new B();
            System.out.println(a.func("5"));
      }
}
```
לפניכם מימוש של שתי מחלקות B ו B. נרצה לבחון איך הקוד פועל ואיך הוא יתנהג אם נוציא כל נשני המימושים של func ב B מהערה.

הקוד כמו שהוא מתקמפל וידפיס 5a

טענה 2: אם נוציא את המימוש הראשון של func מהערה, הקוד יתקמפל וידפיס 5xa.

h <u>טענה 3:</u> אם נוציא את המימוש השני של func מהערה, הקוד יתקמפל וידפיס

בחר\י את התשובה הטובה ביותר:

- א. רק טענה 1 נכונה.
- ב. רק טענה 2 נכונה.
- ג. רק טענה 3 נכונה.
- ד. רק טענות 1+2 נכונות.
- ה. רק טענות 1+3 נכונות.
- ו. רק טענות 2+3 נכונות.
	- ז. . כל הטענות נכונות.
- ח. . כל הטענות לא נכונות.

:קומינ

```
public class A{
      int i;
      public void setI(int i) {this.i = i;}
      private void func() {}
}
public class B extends A{
      private void func() {}
}
public class C extends A{
      private void statFunc() {
            A a = new A();
            a.setI(13);
      }
}
```
לפניכם 3 טענות על הקוד המצורף:

i טענה 1: אם נשנה את הניראות של i ל protected, יתכן שקוד מסויים שעושה שימוש ב והתקמפל לפני השינוי יפסיק להתקמפל אחריו. טענה 2: המחלקה B לא מתקמפלת.

טענה 3: המחלקה C לא מתקמפלת.

### בחר\י בתשובה הטובה ביותר:

- א. רק טענה 1 נכונה.
- ב. רק טענה 2 נכונה.
- ג. רק טענה 3 נכונה.
- ד. קר תונעט 1+2 .תונוכנ
- ה. רק טענות 1+3 נכונות.
- ו. רק טענות 2+3 נכונות.
	- ז. . כל הטענות נכונות.
- ח. כל הטענות לא נכונות.

נימוק:

:7 שאלה

לפניכם שאלה על שדות מופע (instance members). נניח כי במחלקה X קיים שדה מופע m בניראות public. בחר\י בתשובה הטובה ביותר:

- א. m מאותחל עם יצירת מופע מטיפוס X והוא נגיש רק ממתודות מופע.
- ב. m מאותחל עם יצירת מופע מטיפוס X והוא נגיש ממתודות מופע ומתודות סטטיות שמכילות סופיטמ הנתשמ יטטס X.
	- ג. m מאותחל עם טעינת המחלקה X והוא נגיש רק ממתודות מופע.
	- ד.  $m$  מאותחל עם טעינת המחלקה X. והוא נגיש ממתודות מופע ומתודות סטטיות שמכילות סופיטמ הנתשמ יטטס X.

נימוק:

<u>שאלה 8:</u>

```
public class Q8 {
     public static void main(String[] args) {
         Stream<Integer> s= Stream.generate(new SmallNumbers());
         System.out.println(s.peek(x->System.out.print("x"))
                           map(x->x/2) .peek(x->System.out.print("y"))
                           .filter(x->x%2== 0)
                           .allMatch(x-> x < 2));
            }
      }
public class SmallNumbers implements Supplier<Integer>{
     int currNum; 
     public Integer get() {
         currNum++;
        if (currNum >= 5) {currNum = 0;}
             return currNum;
         }
}
```
מה יקרה בהרצת הקוד הבא?

בחר\י בתשובה הטובה ביותר:

- א. הקוד ידפיס את הרצף xy בלולאה אינסופית.
- ב. הקוד ידפיס את הרצף xxy בלולאה אינסופית.
- ג. הקוד ידפיס את הרצף xxyy בלולאה אינסופית.
- ד. הקוד ידפיס xxxxxyyyyyytrue אד. הקוד ידפיס
	- ה. הקוד ידפיס xyxyxyxyfalse ואז יעצור (הרצף xy מופיע 4 פעמים).
		- ו. הקוד ידפיס xxyxxyfalse ו. הקוד ידפיס
			- ז. הקוד ירוץ בלולאה אינסופית ולא ידפיס כלום.
				- ח. . כל התשובות מלבד תשובה זו לא נכונות.

:קומינ

:9 שאלה

בחר\י בתשובה הטובה ביותר:

- א. בנאי ברירת מחדל (בנאי דיפולטי) קיים רק אם לא הוגדר בנאי אחר במחלקה.
- ב. במחלקה X כלשהי: אם השורה הראשונה של בנאי אינה קריאה ל super או ל this. הקומפיילר "מוסיף" קריאה לבנאי הדיפולטי של המחלקה ממנה X יורשת.
	- ג. ניתן להגדיר כמה בנאים למחלקה, אך הם חייבים לקרוא אחד לשני.
- ד. במחלקה X : אם כל הבנאים של מחלקה מסויימת הם private, לא קיימים אובייקטים מטיפוס זמן ריצה (דינאמי) X במערכת.
	- ה. תשובות א-ד לא נכונות.
	- ו. מבין תשובות א-ד יש 2 תשובות נכונות.
	- ז. מבין תשובות א-ד יש 3 תשובות נכונות.
		- ח. תשובות א-ד נכונות.

נימוק:

:10 שאלה

נרצה לממש את המחלקה MapToString אשר מממשת את המנשק Map ומתארת מיפויים מ String לעצמים מטיפוס גנריים כלשהם.

אופן השימוש הוא כזה:

```
public static void main(String[] args) {
      Map<String, Integer> m1 = new StringMap<Integer>();
     m1.put("abc", 3);
      int i = m1.get("abc");
      StringMap<String> m2 = new StringMap<String>();
     m2.put("abc", "abc");
      String s = m2.get("abc");}
```
כיצד נגדיר את StringMap כך שהקוד ב main יתקמפל? בחר\י בתשובה הטובה ביותר:

**public class** StringMap<String,T> **implements** Map<String, T> .א **public class** StringMap<String> **implements** Map<String, T> .ב **public class** StringMap<T> **implements** Map<String, T> .ג **public class** StringMap<V> **implements** Map<T extends String, V> .ד **public class** StringMap<T,V> **implements** Map<V extends String, V> .ה ו. ביש יותר מתשובה נכונה אחת.

נימוק:

:11 שאלה

 $/*$  code block 1  $*/$ **try** {  $/*$  code block 2  $*/$ } **catch** (IOException exp){  $/*$  code clock 3  $*/$ } **finally** {  $/*$  code clock 4  $*/$ }

בחר\י בתשובה הטובה ביותר:

- א. אם ב 1 block נזרק חריג, הקוד ב finally לא יתבצע.
- ב. אם ב 2 block נזרק חריג שלא נתפס ע״י ה catch, הקוד של finally לא יתבצע.
	- ג. אם ב 3 block נזרק חריג, הקוד של finally לא יתבצע.
		- ד. . מלבד תשובה זו יש יותר מתשובה נכונה אחת.
			- ה. מלבד תשובה זו כל התשובות לא נכונות.

:קומינ

:12 שאלה

```
public interface I1{
      public void func(int i);
}
public interface I2{
      public void func(int i);
}
```
לפניכם מספר טענות על מנשקים:

טענה 1: מתודה המוגדרת כ default היא מתודת מופע שקיים לה מימוש במנשק.

הנוסף הם יהיו final נענה 2: כל השדות במנשק יהיו שדות בניראות static ו final.

וגם את 12 (extends) הם את 11 הגדיר מנשק אשר מרחיב

בחר\י בתשובה הטובה ביותר:

- א. רק טענה 1 נכונה.
- ב. רק טענה 2 נכונה.
- ג. רק טענה 3 נכונה.
- ד. רק טענות 1+2 נכונות.
- ה. רק טענות 1+3 נכונות.
- ו. תונעט קר 2+3 .תונוכנ
	- ז. כל הטענות נכונות.
- ח. .כל הטענות לא נכונות.

נימוק:

:13 שאלה

```
List<Integer> 11 = ???;
List<? extends Number> 12 = ???;
List<Number> 13 = ??;
List<? super Number> l4 = ???;
List<Object> 15 = ??;
12 = 11; //*13 = 12; //#
14 = 15; //%
```
5 הניחו כי במקום ??? מופיעות השמות חוקיות לכל אחד מ 5 המשתנים שמוגדרים בקוד, וש השורות הראשונות שבהן מוגדרים 1-5 מתקמפלות. לפניכם 3 טענות על הקוד המצורף:

טענה 1: השורה המסומנת ב \* מתקמפלת.

<u>טענה 2</u>: השורה המסומנת ב # מתקמפלת.

<u>טענה 3</u>: השורה המסומנת ב % מתקמפלת.

בחר\י בתשובה הטובה ביותר:

- א. רק טענה 1 נכונה.
- ב. רק טענה 2 נכונה.
- ג. רק טענה 3 נכונה.
- ד. רק טענות 1+2 נכונות.
- ה. רק טענות 1+3 נכונות.
- ו. רק טענות 2+3 נכונות.
	- ז. . כל הטענות נכונות.
- ח. כל הטענות לא נכונות.

נימוק:

**public interface Map<K,V>**

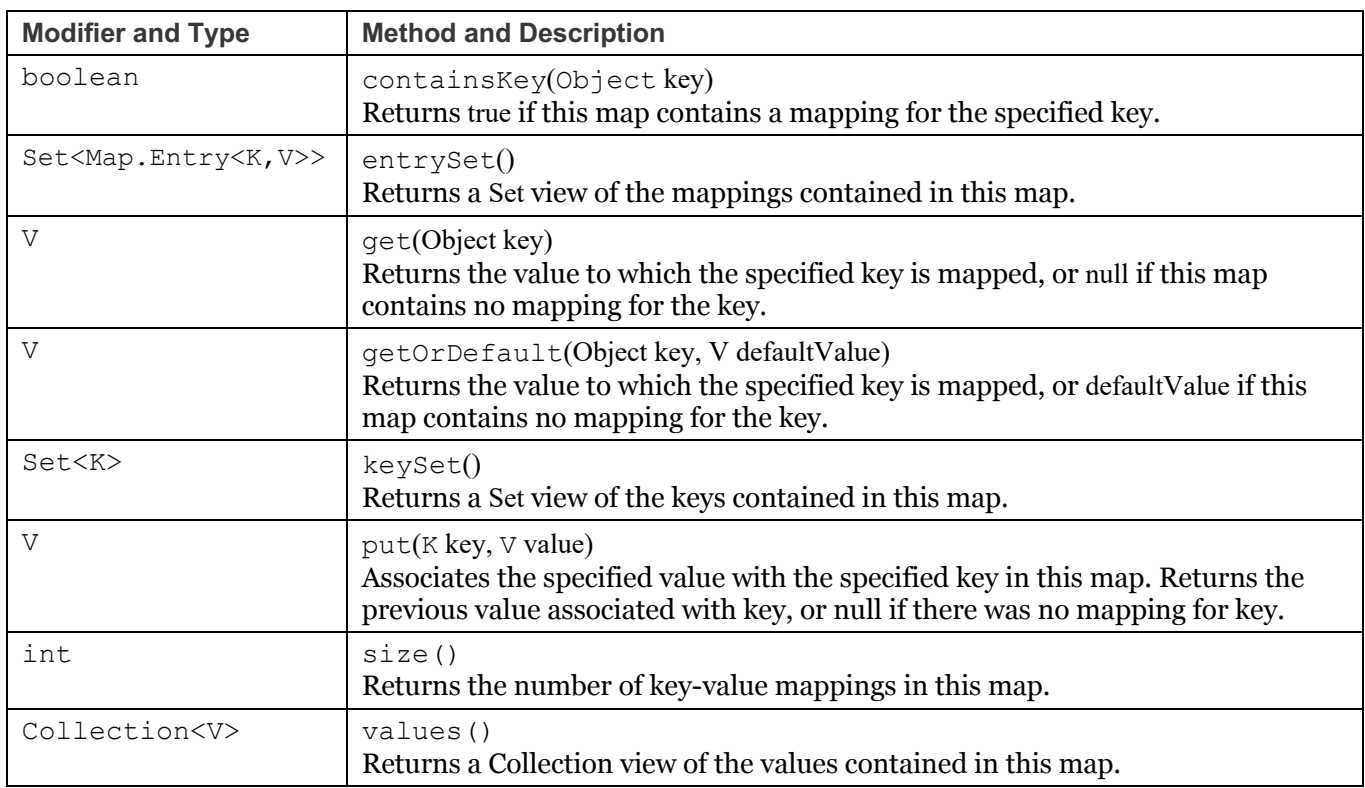

#### **public interface Set<E> extends Collection<E>**

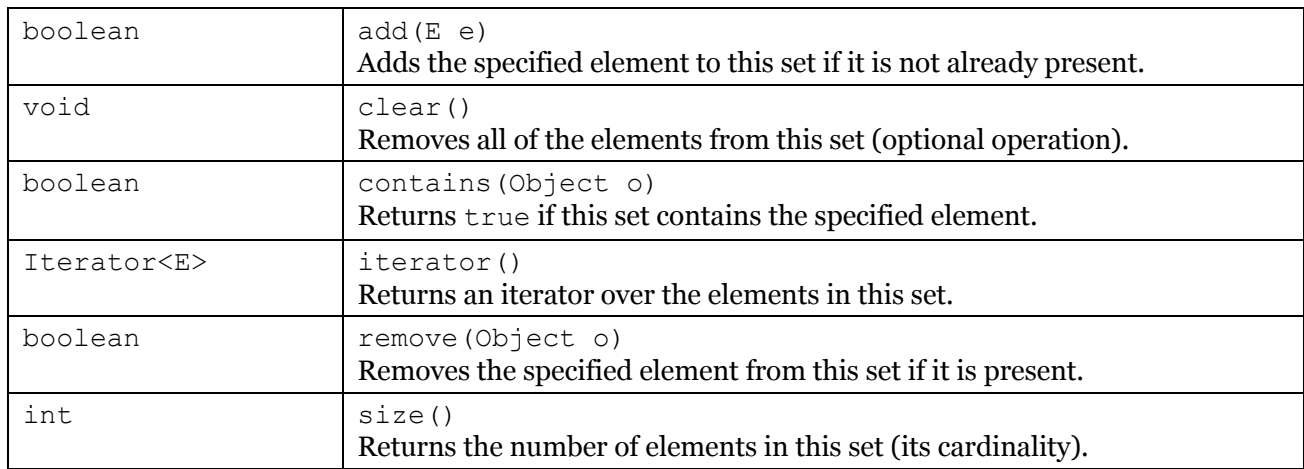

### **public interface List<E> extends Collection<E>**

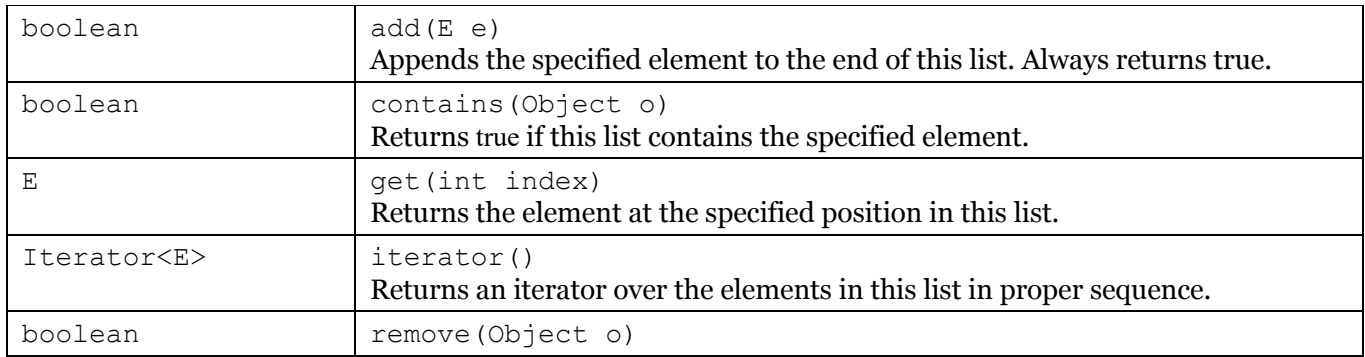

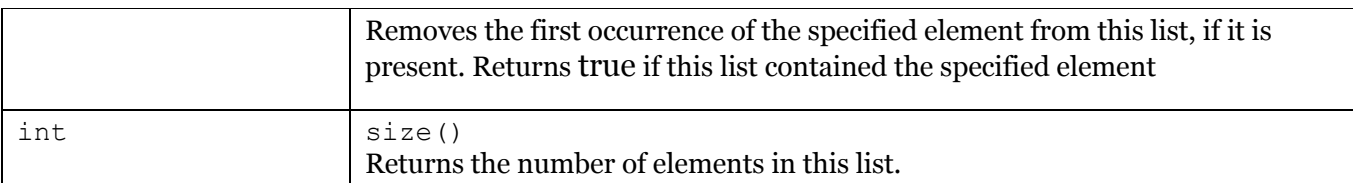

#### **public final class String**

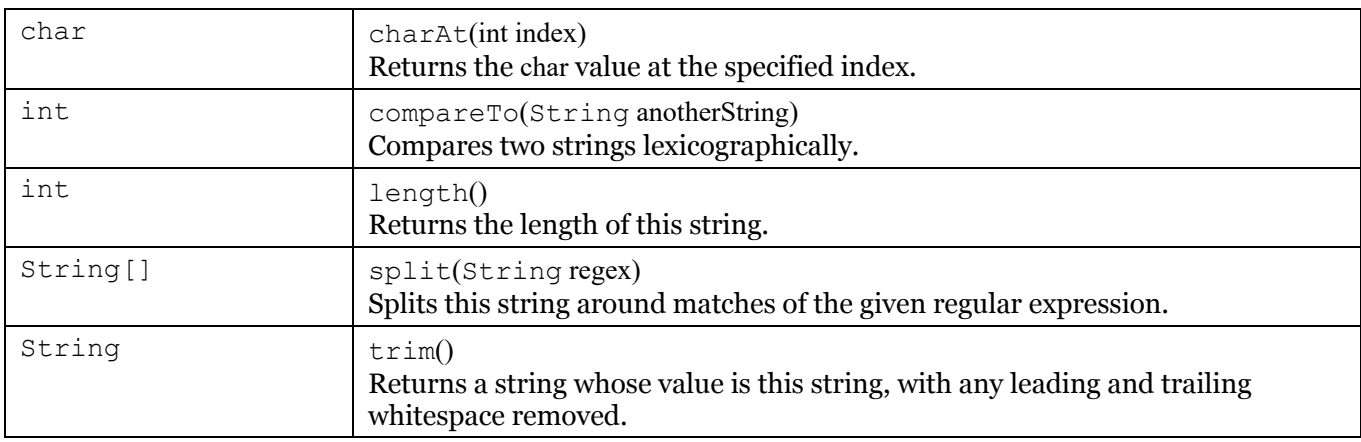

#### **public interface Iterator<E>**

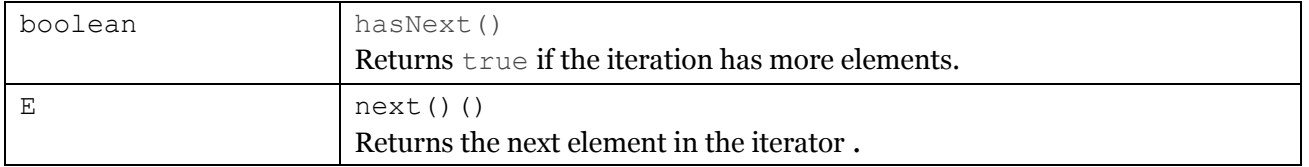

#### **public interface Iterable<T>**

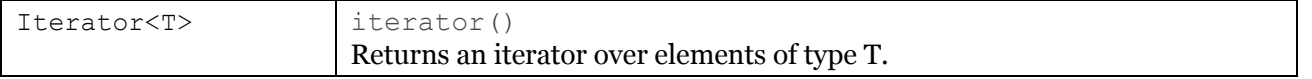

#### **public class BufferedReader**

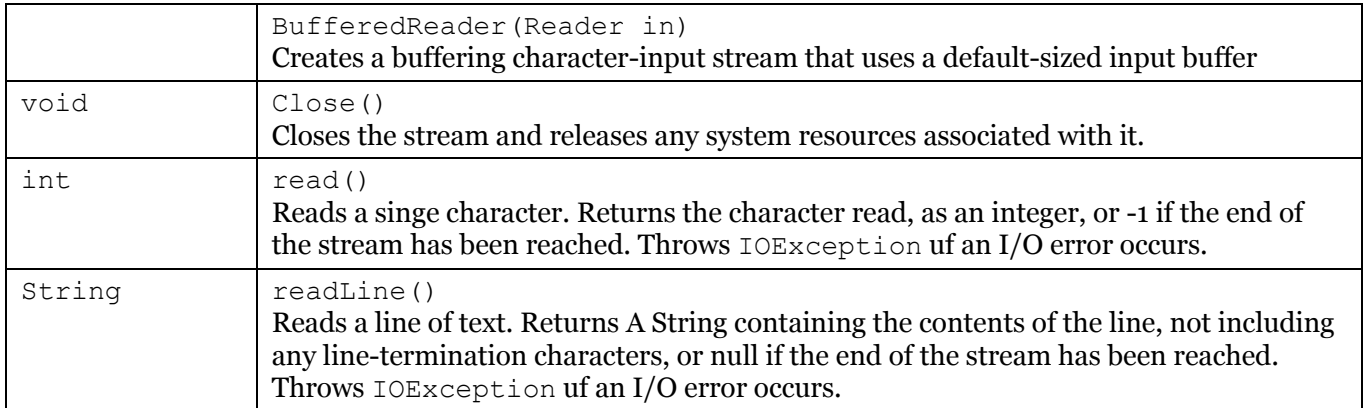

#### **public class FileReader (extends Reader)**

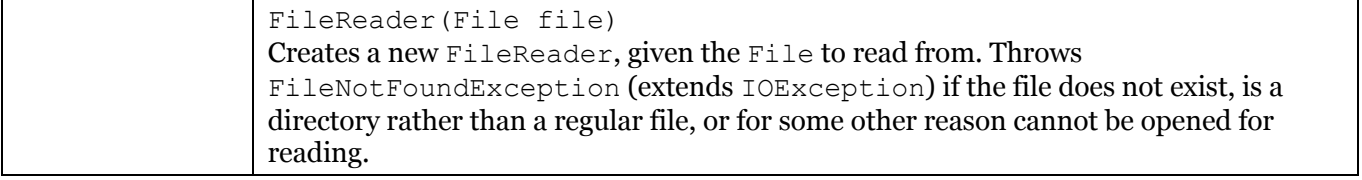